UC: 21045-Estruturas de Dados e Algoritmos Avançados e-fólio A 2016-17 (cifpr) Aluno: 1002599 - Octavio Augusto da Silva Oliveira

# Relatório

### **Estrutura do programa**

O programa foi desenvolvido com base numa *string* de 8 elementos. Os bits de um caractere (*char)* são representados nessa *string* de 8 elementos tendo em conta o seu valor na codificação ASCII. A relação entre o valor ASCII e os bits foi determinada em decimal do seguinte modo:

 $b_7 \times 2^7 + b_6 \times 2^6 + \dots + b_0 \times 2^0 = Dec$ 

Sendo *Dec* igual ao valor decimal e  $b_n$  o bit de ordem *n* (0 a 7).

Para obter uma cifra, fazem-se operações na ordem e valor dos bits, nas caixas P e S, de modo que a *string* final tenha uma ordem/valor de bits, que depende da chave k dada de 8 bits usada nas caixas **P** e k+8 nas caixas **S**. Os bits da nova *string* correspondem a um novo valor decimal, i.e., um novo *char*.

As operações efetuadas nas duas caixas P e S respeitam as regras definidas para cada uma. Inicialmente a ordem dos bits é trocada na caixa P, depois os 8 bits são divididos em 2 grupos de 4 bits, sendo os seus valores alterados nas caixas S. No final existe outra caixa P que troca novamente a ordem dos bits conforme a chave k. Convertem-se os bits da *string* num valor decimal que corresponde ao valor do novo *char* no código ASCII. Para obter a decifra fazem-se operações inversas às anteriormente descritas.

O programa foi dividido em 4 partes:

- Funções auxiliares que são usadas nas funções principais de encriptação e desencriptação;
- Funções de encriptação;
- Funções de desencriptação;
- Funções utilizadas pela função principal (*main*)

O programa foi escrito nesta ordem para facilitar a sua organização.

As imagens seguintes representam uma sequência de operações efetuadas num dispositivo PSP, utilizando a chave k=36071245. Neste exemplo, o *char* inicial é '1' (decimal 49) e o final é 'L' (decimal 76).

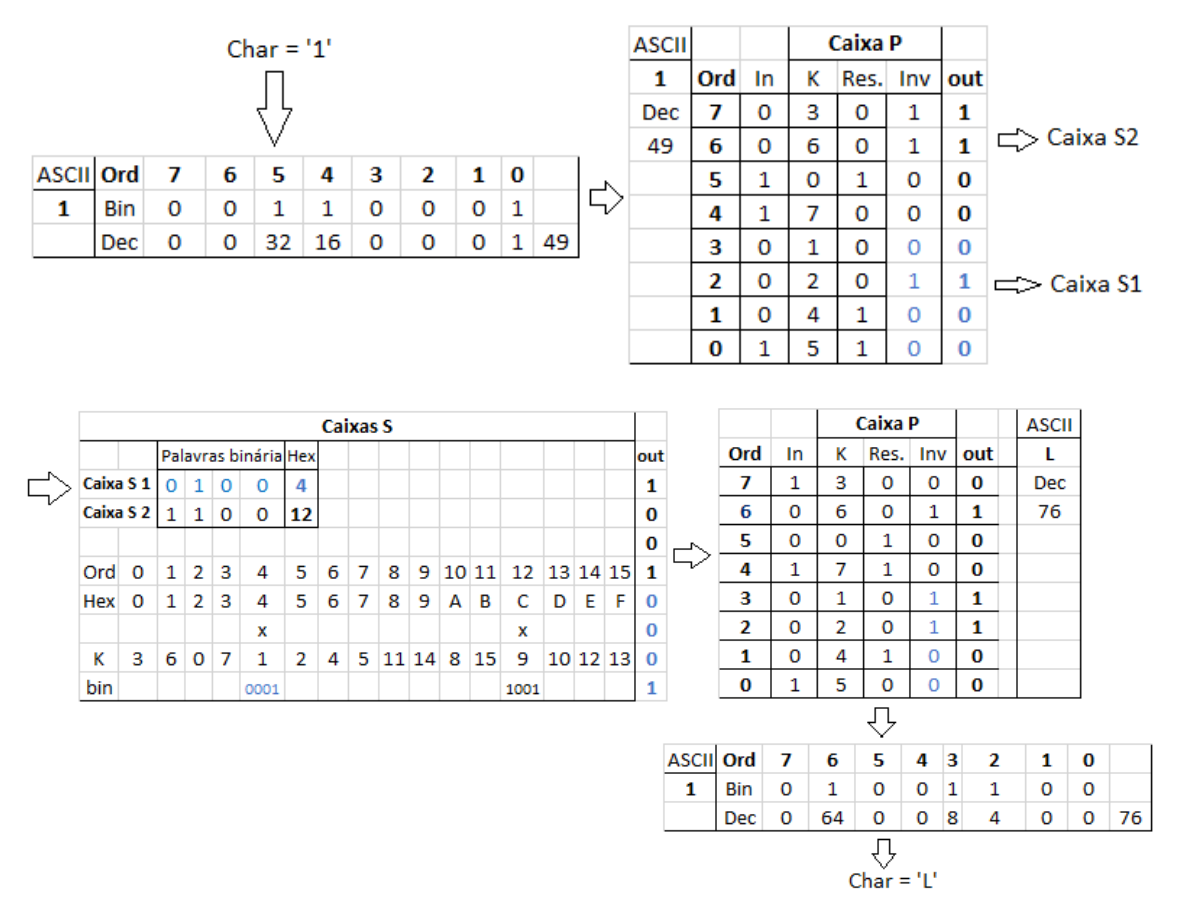

*Figura 1- Sequência de operações efetuadas num dispositivo PSP*

A encriptação segue o fluxograma seguinte. A desencriptação também segue este fluxograma, mas executa operações inversas à encriptação.

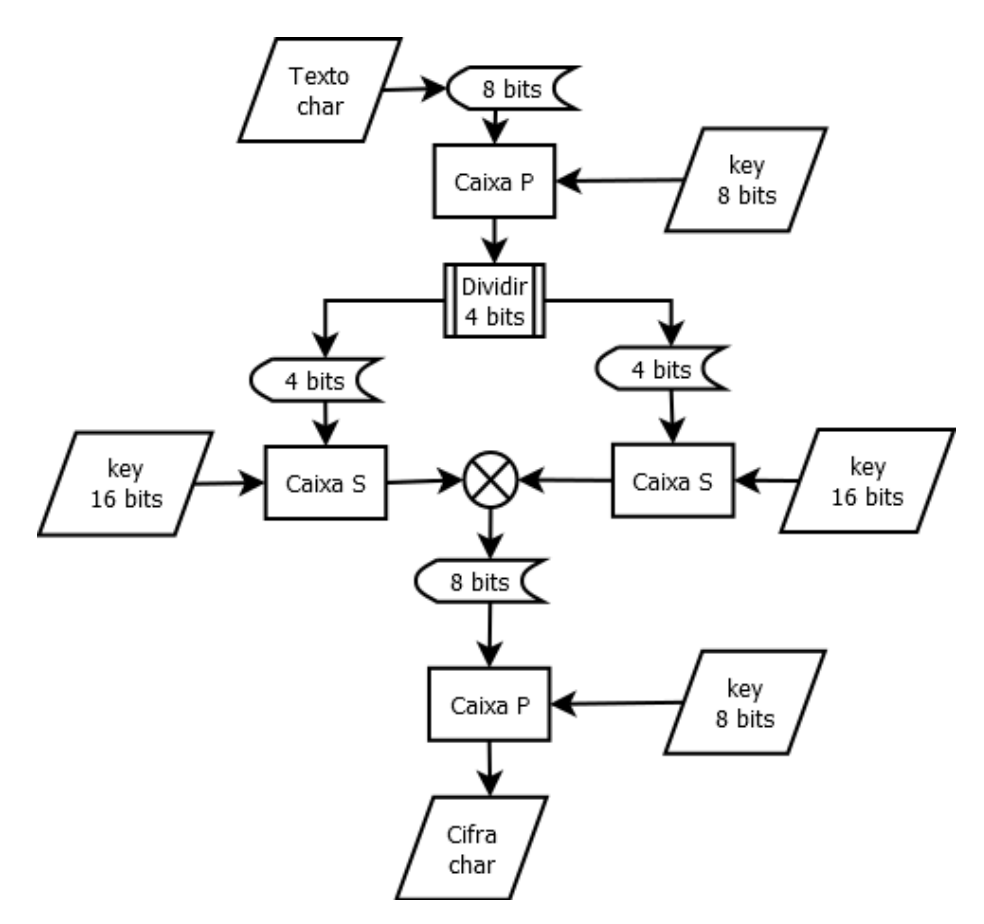

*Figura 2- Fluxograma de encriptação*

#### **Leitura do ficheiro de texto**

Inicialmente optou-se por ler e converter um caracter de cada vez, utilizando a função da imagem seguinte.

```
void encrypt decrypt (char type, string key)
\overline{f}string texto;
    char buf[1];
    while (\text{read}(0, \text{buf}, \text{sizeof}(\text{buf}))>0)ł
         texto = buf;//Encriptação
         if(type == 'c')
              cout << cifraPSP(key, texto, false);
         //Desencriptação
         else if (type == 'd')
              cout << decifraPSP(key, texto);
}
```
*Figura 3 - Função para inserir dados (alterada no programa)*

Mas esta opção no Windows tinha problemas porque este SO não tem por defeito a entrada/saída (I/O) padrão em modo binário e por isso quando se carregou um ficheiro de texto através do redirecionamento da entrada/saída padrão a nível da linha de comandos do sistema operativo, verificou-se que os *char* com valor decimal em código ASCII igual a 26 - *SUB (substitute)* e 30 *- RS (record separator)* geravam -1 na *stream* de entrada *cin*, o que provocava a interrupção da leitura dos restantes *char.*

Nestas condições, para utilizar o Windows, teríamos de evitar os *char* 26 e 30 no ficheiro de texto e no ficheiro da cifra. A primeira condição seria não utilizar os *char* 26 e 30 no ficheiro de texto, a segunda seria impedir a conversão destes caracteres na encriptação. Para a ultima condição foi criada a função conforme se mostra na imagem seguinte. Esta não fazia a encriptação dos *char* que geravam os *char* 26 ou 30.

```
char cifraPSP(string key, string in, bool total)
    //Converte o char na string correspondente ao binário
   string binary = StringToBinary(in):
    //Obtem a saída da 1° caixa P
   string out boxP = boxP (kev, binary);
    //Obtem a saída das caixas S
   string out_boxS = boxS(key, out_boxP.substr(0, 4)) +
                     boxS (key, out boxP.substr(4, 4));
    //Obtem a saída da 2° caixa P
   out boxP = boxP (key, out boxS);
    //Converte o "binário" em char
   int cif = BinaryToChar (out boxP) ;
   //Quando se usa o redirecionamento da entrada/saída padrão da linha de
    //comandos, os códigos ASCII, decimal 26 e 30 geram -1 na stream de
    //entrada cin, o que impede a leitura de novos char. Para evitar este
   //problema optou-se por não codificar estes char. Assim deste modo é
   //possivel ler todos os char na desencriptação.
    //Qando se faz a desencriptação é presciso saber quais foram os char que não
    //foram encriptados, que são aqueles, quando são cifrados, são iguais a 30
    //ou 26, para deteta-los o programa usa esta função cifrando todos os char
    //com a flag "total = true).if ((cif = 26 || cif = 30) 66 !total)
       return in[0];
    else
       return cif;
ł
```
*Figura 4- Função de encriptação (alterada no programa)*

Depois, na desencriptação o programa teria de detetar e manter os caracteres que não tinham sido encriptados, para isso foi escrita a função seguinte.

```
char decifraPSP(string key, string in)
Ŧ
    //Os char ASCII decimal 26 e 30 da cifra, não foram encriptados, por isso
    //não devem ser alterados. O "if" sequinte serve para manter esses char.
    int x not \text{cod} = (\text{int}) \text{cifraPSP}(\text{key}, \text{in}, \text{true});
    if (x_{\text{not} } \text{cod} = 26 || x_{\text{not} } \text{cod} = 30)return in[0];
    //String corespondente ao binário ASCII do char dado
    string binary = StringToBinary(in);
    //Obtem a entrada da 2° caixa P
    string in boxP = invertBoxP(key, binary);
    //Calcula o valor "hexadecimal" (entre 0 a 15) dos 2 conjuntos obtidos
    //em função da saída da caixa S, que é igual à entrada da 2° caixa P.
    int x1 = get decimal(in boxP.substr(0, 4));int x2 = get decimal(in boxP.substr(4, 4));//Junta os 2 conjuntos de 4 bits da entrada da caixa S para obter a entrda
    //da caixa S
    string inBoxS = get binOutBoxS(key, x1) + get binOutBoxS(key, x2);
    //Obtem a entrda da 1º caixa P à custa da sua saída
    in boxP = invertBoxP(key, inBoxS);//Converte a string correspondente ao binário num char
    return BinaryToChar(in boxP);
\sum_{i=1}^n
```
*Figura 5- Função desencriptação (alterada no programa)*

Mas esta solução não era a melhor porque não encriptava todos os caracteres e demorava o dobro do tempo na desencriptação porque precisava encriptar novamente todos os caracteres para detetar os que não tinham sido encriptados. Era uma solução pouco eficiente e por isso foi abandonada.

Os *char* do ficheiro de texto tinham de entrar como binários e para isso tinha-se que usar a função: *setmode( fileno( stdin ), O BINARY )* que colocava a entrada como se pretendia, usando a constante *\_O\_BINARY*. Esta era a melhor solução, lia 1 byte (caractere) de cada vez sem qualquer interrupção, depois fazia a encriptação/desencriptação também um caractere de cada vez.

As funções acima apresentadas foram alteradas de modo a implementar a melhor solução. A primeira sofreu uma ligeira alteração e as outras foram simplificadas, principalmente a última, conforme se pode ver no código do programa *cifpr.cpp*.

# **Validação da chave**

A utilização da chave ordenada (k=01234567) não faz qualquer alteração na encriptação e por isso não foi considerada válida. As chaves com permutações de um bit, por exemplo: k=10234567, foram consideradas válidas, apesar de fazerem poucas alterações no texto.

# **Compilação**

No Windows foi usado gcc version 4.4.1 (TDM-2 mingw32) no Linux gcc version 4.9.2 (GCC)

Comandos usados: Windows: *g++ -o cifpr.exe cifpr.cpp*; Linux: *g++ -o cifpr cifpr.cpp*

Durante a compilação os compiladores não reportaram qualquer erro.

# Código do programa

/\* \*\* UC: 21045-Estruturas de Dados e Algoritmos Avançados \*\* e-fólio A 2016-17 (cifpr) \*\* \*\* Aluno: 1002599 - Octávio Oliveira \*/ #ifdef \_\_cplusplus #include <cstdio> #else #include <stdio.h> #endif #include <iostream> #include <cstdlib>//Para usar as funções atoi() e strtol() #include <cmath>//Para usar a função pow() #include <unistd.h>//Para detetar redirecionamento (STDIN\_FILENO) using namespace std; #if defined(WIN32) || defined(\_WIN32) || defined(\_WIN32\_) || defined(\_\_WIN32) || defined(\_\_WIN32\_\_) || defined(\_\_TOS\_WIN\_\_) || defined(\_\_WINDOWS\_\_) #include <fcntl.h> //Em Windows usa a função seguinte para colocar a entrada/saída padrão em //modo binário (\_O\_BINARY), de modo a evitar bloqueio dos caracteres com código //ASCII igual a 26 - SUB (substitute) e 30 - RS (record separator)

```
void set_binary_io()
```
{

setmode( fileno( stdin ), O BINARY ); \_setmode( \_fileno( stdout ), \_O\_BINARY ); setmode( fileno( stderr ), O BINARY );

#ifdef \_\_cplusplus cin.sync\_with\_stdio(); #endif } #else void set\_binary\_io(){} #endif //Informação obtida em msdn.microsoft.com

//Neste programa os bits de um char são representados numa string de 8 elementos

//que é usada para efetuar conversões de caracteres (encriptação/desencriptação)

//tendo em conta valor decimal em código ASCII desse char.

//A conversão binário/decimal utiliza os elementos da string b7, b6,...,b0

 $//b7 x 2^7 + b6 x 2^6 + ... + b0 x 2^0 =$  valor decimal

//O programa faz operações na ordem e valor dos bits respectivamente nas

//caixas P e S, de modo que a string final tenha uma ordem/valor de bits que

//depende da chave dada. A string resultante corresponde a um novo valor decimal

//ou seja, a um novo char.

```
//+++++++++++++++++++++++++++++ Funções auxiliares +++++++++++++++++++++++++++++
```
//Inverte a ordem dos bits.

string invertOrder(string str)

{

```
string result = "";
for (int i = 7; i > -1; i-jresult += str[i];
```
return result;

}

//Converte uma string num char

```
char BinaryToChar(string str)
```
{

```
char buffer[9];
```

```
size_t length = str.copy(buffer, 8, 0);
buffer[length] = '\0';
return strtol(buffer, 0, 2);
```
//Devolve uma string que coresponde a um char do binário na ordem 7 6 ...0.

```
string printBinaryOrder(char c)
```

```
{
         string result = "";
         for (int i = 7; i > = 0; --i)
         {
                  if(c & (1 \le i))
                            result += '1';
                  else result += '0';
         }
```
}

//Devolve uma string que coresponde a um binário na ordem 0 1 ...7

```
string StringToBinary(string s)
```
return result;

{

```
string result = "";
```
for (unsigned int  $i = 0$ ;  $i <$  s.size();  $i + = 2$ )

result += printBinaryOrder(s[i]);

return result;

}

//Obtem a chave para a caixa S

```
void get_key_boxS(int k[], string key)
```
{

//Primeira parte é igual à chave da caixa P

for (int  $i = 0; i < 8; i++)$ 

 $k[i] = \text{atoi}(\text{key.substr}(i, 1).c\_str())$ ;

//Segunda parte é igual à chave da caixa P + 8

```
for (int i = 8; i < 16; i++)
         k[i] = k[i - 8] + 8;
```
//Devolve um inteiro entre 0 e 15 corespondente a 4 bits. Simula um

```
//hexadecimal
int get_decimal(string str)
{
         int result = 0;
         for (int i = 0; i < 4; i++){
                   int k = \text{atoi}(\text{str.substr}(i, 1).c \text{ str}());result += k * pow(2, 3 - i);}
         return result;
```
}

{

//Transforma um inteiro numa string que representa um binário de 4 bits.

```
string get_bin(int val)
```

```
unsigned int mask = 1 << 3;
string result = "";
for(int i = 0; i < 4; i++){
        if( (val & mask) == 0)
                result += "0";
        else
                result += "1";
        mask >>= 1;
}
return result;
```

```
}
//+++++++++++++++++++++++++++++ FIM Funções auxiliares +++++++++++++++++++++++++
```

```
//+++++++++++++++++++++++++++++ Funções de Encriptação +++++++++++++++++++++++++
//Executa as operações da caixa P e devolve uma string que representa um binário
//de 8 bits
string boxP(string key, string character)
{
       string result = "";
       for (int i = 0; i < 8; i++){
               /*Por exemplo, o char "A" entra com a sequência de bits seguinte:
                i = 7 6 5 4 3 2 1 0
                              0 1 0 0 0 0 0 1
                 tendo em conta a chave = 36410527
                 sairá com character[3]=0; character[6]=1; etc.
                 ou seja, 0 1 0 0 1 0 0 0. Apenas existe permutação de bits.
               */
               int k = \text{atoi}(\text{key.substr}(i, 1).c str());
               result += character[7 - k];
       }
       //Inverter a ordem para 76 ...0, o caso de "A", resulta 0\ 0\ 1\ 0\ 0\ 1\ 0return invertOrder(result);
}
//Executa as operações da caixa S
string boxS(string key, string binary)
{
       //Determina em hexadecimal o valor dos 4 bits colocados na entrada da caixa.
       //Para facilitar o calculo utilizou-se um decimal de 0 a 15, que
       //corespondente ao hexadecimal
       int k[16];
       int hex = get decimal(binary);
       //Por exemplo o binário é: 1100 = hexadecimal C = decimal 12.
```
//Carrega a chave da caixa S e procura o valor da chave na posição 12. get\_key\_boxS(k, key); //A função devolve esse valor, por exemplo, 9 //A função seguinte converte o decimal numa string com o binário //corespondente. return get\_bin(k[hex]); //Converte um char do texto plano num char do texto cifrado. char cifraPSP(string key, string in) //Converte o char na string correspondente ao binário string binary = StringToBinary(in); //Obtem a saída da 1º caixa P string out  $boxP = boxP(key, binary);$ //Obtem a saída das caixas S string out boxS = boxS(key, out boxP.substr(0, 4)) + boxS(key, out\_boxP.substr(4, 4)); //Obtem a saída da 2º caixa P out  $boxP = boxP(key, out boxS);$ //Converte o "binário" em char return BinaryToChar(out\_boxP); //+++++++++++++++++++++++++++++ FIM Funções de Encriptação +++++++++++++++++++++ //+++++++++++++++++++++++++++++ Funções de Desencriptação ++++++++++++++++++++++ //Obtem a entrada da caixa P através da sua saída (no inicio da //desencriptação é o char cifrado, no final é a sequência de bits obtida nas

//caixas S).

string invertBoxP(string key, string binary)

{

}

}

{

//Inverte a ordem dos bits

```
string invert = invertOrder(binary);
//Aplica as operações da caixa P
char result[9];
for (int i = 0; i < 8; i++){
         int k = \text{atoi}(\text{key.substr}(i, 1).c\_str());
         result[k] = invert[i];
}
result[8] = '\0';
return invertOrder(result);
```

```
//Executa as operações inversas da caixa S. Usa a saída da caixa S em décimal
```

```
//de 0 a 15 e a chave da caixa S para fornecer os 2 conjuntos de 4 bits
```
//corespondentes à entrada da caixa S.

```
string get_binOutBoxS(string key, int x)
```

```
{
```
}

```
int k[16];
get_key_boxS(k, key);
int i = 0, p;
while (i < 16){
        if(k[i] == x){
                p = i;
                i = 16;}
        else i++;
}
return get_bin(p);
```
}

//Obtem o char do texto plano a partir do char do texto cifrado.

char decifraPSP(string key, string in)

### {

```
//String corespondente ao binário ASCII do char dado
string binary = StringToBinary(in);
//Obtem a entrada da 2º caixa P
string in boxP = invertBoxP(key, binary);//Calcula o valor "hexadecimal" (entre 0 a 15) dos 2 conjuntos obtidos
//em função da saída da caixa S, que é igual à entrada da 2º caixa P.
int x1 = get_decimal(in_boxP.substr(0, 4));
int x^2 = get_decimal(in_boxP.substr(4, 4));
//Junta os 2 conjuntos de 4 bits da entrada da caixa S para obter a entrda
//da caixa S
string inBoxS = get_binOutBoxS(key, x1) + get_binOutBoxS(key, x2);
//Obtem a entrda da 1º caixa P à custa da sua saída
in boxP = invertBoxP(key, inBoxS);//Converte a string correspondente ao binário num char
return BinaryToChar(in_boxP);
```
//+++++++++++++++++++++++++++++ FIM Funções de Desencriptação ++++++++++++++++++

```
//+++++++++++++++++ Funções associadas à função principal (main) +++++++++++++++
```
//Função de teste de encriptação/desencriptação usada para testes e informação

```
//ao utilizador.
```
void console\_encrypt\_decrypt(string key)

```
{
```
}

```
string texto = "Universidade Aberta.\nEstruturas de Dados e Algoritmos ";
texto += "Avancados.\nAluno 1002599 - Octavio Oliveira.";
string texto_out = "";
//Encriptar
for(unsigned int i = 0; i < texto.size(); i++)
        texto_out += cifraPSP(key, texto.substr(i, 1));
```

```
cout << "Encriptar texto:\n" << texto + "\n\nCifra:\n" << texto_out << endl;
//Desncriptar
texto = "";for(unsigned int i = 0; i < texto out.size(); i++)
        texto += decifraPSP(key, texto_out.substr(i, 1));
cout << "\n----------------------------------------------\n" << endl;
cout << "Desencriptar cifra:\n" << texto_out +
        "\n\ntexto:\n" << texto << endl;
cout << "\n**********************************************\n" << endl;
cout << "Para trabalhar com ficheiros usar:\ncifpr c 76543210 ";
cout << "<texto.txt >texto.cif => Encriptar" << endl;
cout << "cifpr d 76543210 <texto.cif >texto.txt => Desencriptar" << endl;
cout << "cifpr c <texto.txt | cifpr d >texto2.txt => Encriptar";
cout << " e Desencriptar" << endl;
```

```
//Executa a encriptação ou a desencriptação
```

```
void encrypt decrypt(char type, string key)
```

```
{
```

```
char ch;
```
//Coloca a entrada/saída padrão em modo binário, lê 1 byte de cada vez.

```
set_binary_io();
```

```
while(read(STDIN_FILENO, &ch, 1) > 0)
```

```
{
```

```
char caracter[1];
sprintf(caracter, "%c", ch);
//Encriptação
if(tvpe == 'c')cout << cifraPSP(key, caracter);
//Desencriptação
else if(type == 'd')
        cout << decifraPSP(key, caracter);
```
}

//Se a chave não tiver 8 algarismos diferentes de 0 a 7 devolve false.

//Também sai false se a chave estiver ordenada em modo crescente (uma chave

//deste tipo não faz encriptação.

}

bool check\_key(string key)

{

```
if(key.length() != 8)return false;
int i = -1:
bool bit[8], up order = true;for(int i = 0; i < 8; i++)bit[i] = false;
while(i++ < 7){
        //Só aceita ordem de bits de 0 a 7
        if(key[i] < 48 || key[i] > 56)
        {
                i = 8;return false;
        }
        //Verifica se a ordem do bit é repeitada e para isso utiliza o vetor
        //bool bit[]. Coloca bit[0]=true...bit[7]=true para todos, se ocorrer
        //bit[i]=true, quando bit[i] já é true,significa que existe um algarismo
        //repetido e por isso a chave não é respeitada. Neste caso sai false.
        else
        {
                 if (bit[key[i] - 48])
                         return false;
                 else bit[key[i] - 48] = true;
```

```
//Verifica se a chave tem a ordem 01234567. Inicialmente considera que
               //tem, se ocorrer um caso que não seja crescente coloca up order=false,
               //termina a verificação e considera a chave válida.
               if(i < 7 && up_order)
               {
                       if(key[i] > key[i + 1])up_order = false;
               }
       }
       if (up_order)
               return false;
        else
               return true;
//+++++++++++++++++ FIM Funções associadas à função principal (main) +++++++++++
int main(int argc, char* argv[])
```
{

}

```
//Chave por defeito.
string key = "36410527";
//Se o programa não tem argumento, se o argumento é superior a 3
//ou o primeiro argumento não é 'c' ou 'd', apresenta os dados da função
//de teste: console_encrypt_decrypt() e informa acerca da utilização
//do programa. Esta informação pode ser enviada para ficheiro ou para
//a consola, conforme tenha ou não redirecionamento.
if(</math>argc <math>\lt</math> 2 || argc <math>\gt</math> 3){
        console_encrypt_decrypt(key);
        return 0;
}
//Considera apenas o primeiro char
```

```
if(argv[1][0] != 'c' && argv[1][0] != 'd')
{
        console_encrypt_decrypt(key);
        return 0;
}
//Se tem 2 argmentos verifica se key é válida
if(argc > 2){
        if (check_key(argv[2]))
                key = argv[2];
        else
        {
                //Se a chave não é válida informa o utilizador
                cout << "A chave fornecida (" << argv[2] << ") nao e valida!" << endl;
                cout << "Deve ter 7 algarismos diferentes entre 0 e 7." << endl;
                return 0;
        }
}
//Apenas considera o primeiro e segundo argumentos, ignora os restantes.
//Nesta fase já validou o primeiro e segundo argumentos. Agora verifica se
```

```
//existe o ficheiro de entrada no redirecionamento.
```

```
if (isatty(STDIN_FILENO))
```
{

//Neste caso não existe, mas pode existir redirecionamento para o //ficheiro de saída e existindo a informação do cout (teste e exceções, //porque não tem nada para cifrar) segue para o ficheiro de saída. //Se não existir o ficheiro de saída, o programa envia os dados do //cout para a consola.

cout << "Nao foi indicado o ficheiro de entrada." << endl;

}

else

//Neste caso existe o ficheiro de entrada no redirecionamento. Processa //normalmente a encriptação ou desencriptação se os casos excepcionais //acima tratados não ocorrerem, se ocorrer algum, não processa a //a encriptação ou desencriptação e envia a informação das exceções //dtetadas para ficheiro de saída. encrypt\_decrypt(argv[1][0], key);

return 0;

}

}

{

//--------------------------- FIM do programa ----------------------------------